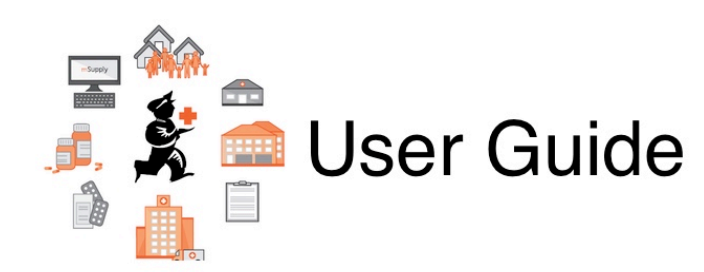

## **29. Synchronisation**

- [29.01. Introduction to Synchronisation](https://docs.msupply.org.nz/synchronisation:introduction)
- [29.02. Synchronisation Sites](https://docs.msupply.org.nz/synchronisation:sync_sites)
- [29.03. Sync Site Wizard \(Superseded\)](https://docs.msupply.org.nz/synchronisation:site_wizard)
- [29.04. Sync Site Export](https://docs.msupply.org.nz/synchronisation:site_export)
- [29.05. Sync Site Import](https://docs.msupply.org.nz/synchronisation:site_import)

Previous topic: *[27. Help](https://docs.msupply.org.nz/help)* | | Next topic: *[31. Client specific pages](https://docs.msupply.org.nz/clients)*

From: <https://docs.msupply.org.nz/> - **mSupply documentation wiki**

Permanent link: **<https://docs.msupply.org.nz/synchronisation>**

Last update: **2021/10/08 09:15**

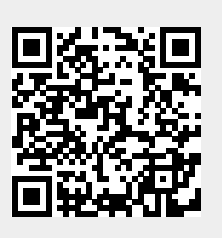